### ARPA – SOFTWARE EDUCACIONAL PARA AUXÍLIO NA APRENDIZAGEM DE RECUPERAÇÃO DE PRAIAS ARENOSAS OCEÂNICAS

#### **Renate de Oliveira**

renate@inf.univali.br

**André L. A. Raabe** araabe@inf.univali.br

Universidade do Vale do Itajaí Rua Uruguai, 458 Bairro Centro – Itajaí – SC Cep: 88302-202

#### **RESUMO**

Este artigo apresenta o desenvolvimento do *software* educacional ARPA que serve para auxiliar alunos, professores e pesquisadores da área de Oceanografia e Engenharia Costeira na tomada de decisões, no que concerne, a recuperação de praias em processo erosivo. O ARPA possibilita a simulação de várias hipóteses e o exercício de inúmeros testes sem acarretar danos ao ambiente praial. Assim o usuário enriquece seu conhecimento, aprende através de suas próprias ações, sedimentando o seu processo de aprendizagem. Permite ainda, que o usuário possa comparar diversas soluções, inclusive de especialistas, observando os desempenhos econômicos e ambientais referentes a praia em estudo, de forma ágil. Estes desempenhos são visualizados através de gráficos ilustrados na interface. Para a implementação utilizou-se a linguagem de programação Delphi.

#### **PALAVRAS-CHAVE**

Software Educacional, Informática na Educação, Recuperação de Praias Arenosas, Oceanografia.

Área do Artigo: Informática na Educação

## **1. INTRODUÇÃO**

São inúmeras as praias arenosas no Estado de Santa Catarina em processos erosivos tais como Navegantes/Gravatá, Barra Velha, Piçarras, Barra do Sul e outras, onde a erosão provocada pela movimentação de sedimento (areia) ocasionou uma mudança na linha de costa colocando em risco as benfeitorias (ruas, casas, prédios) destes municípios (CTTMar, 1999).

Para a recuperação de praias com problema de erosão, faz-se necessário estudos que permitam a escolha do melhor método de aterro a ser utilizado. Além disso, é importante que durante o processo de análise do problema sejam observadas um conjunto de variáveis que influenciarão no objetivo final que deseja-se alcançar. A granulometria do sedimento e o volume da jazida que irá alimentar a praia, a draga que realizará a extração do sedimento, o tipo de transporte que conduzirá o sedimento até a praia, o local de deposição do sedimento, entre outras, são algumas das variáveis que são tratadas durante o processo de tomada de decisão.

Existem vários métodos de disposição de areia no processo de recuperação de praias que servem para mitigar problemas de erosão costeira nos municípios litorâneos do Brasil, em especial no segmento litorâneo centro-norte de Santa Catarina.

Sendo assim, o ARPA propõe um ambiente simplificado voltado a tomada de decisão, ou seja, para auxiliar na escolha do método de aterro mais adequado para o problema, de forma ágil.

## **2. RECUPERAÇÃO DE PRAIAS ARENOSAS**

Conforme (CTTMar, 1999), problemas de erosão vêm afetando de uma maneira geral grande parte dos municípios litorâneos do país, e em especial o segmento litorâneo centro-norte de Santa Catarina.

Durante o processo de recuperação de praias arenosas é necessário que primeiro seja identificado a causa do problema de erosão para que posteriormente se possa atuar na sobre a mesma. Portanto, torna-se importante a análise dos fatores que acarretam o efeito erosivo, os quais devem ser préviamente estudados e avaliados, na busca de soluções corretivas durante as tomadas de decisões.

Na execução de projetos de engordamento ou alimentação artificial de praias é fator determinante a caracterização do tipo de sedimento a ser empregado na obra bem como da área fonte (CTTMar, 1999).

Alimentação de praias é uma disposição mecânica de areia sobre uma área afim de avançar a posição da linha de costa em direção ao mar ou manter o volume de sedimentos no sistema litorâneo. É uma medida de proteção leve que serve para suavizar efeitos erosivos, sendo mais semelhante a ação da natureza do que a colocação de estruturas rígidas (ex.: gabiões).

Esta é uma medida temporária, pois os processos litorâneos naturais permanecerão inalterados, ou seja, o processo erosivo se manterá, sendo assim, como em qualquer tipo de obra a sua manutenção se faz necessária, ou seja, re-alimentação.

## **3. APRENDIZAGEM DE RECUPERAÇÃO DE PRAIAS ARENOSAS**

O *software* ARPA serve como mediador entre o conhecimento teórico adquirido em sala de aula e sua aplicação na prática. O uso do *software* proporciona o estudo, na prática, do problema de recuperação de praias arenosas em processo de erosão, sem acarretar danos à natureza.

Através da criação de novas soluções e de comparações entre soluções existentes o aluno pode exercitar a habilidade de aprender a aprender. O aluno passa a construir seu próprio conhecimento aprendendo com seus próprios erros através de vários testes e hipóteses. O exercício de diversas soluções permite que o aluno teste soluções bem próximas à situação real. O ARPA não proporciona respostas prontas ao aluno, e sim, instiga-o a pensar na construção de soluções mais otimizadas.

### **4. SOFTWARE EDUCACIONAL ARPA**

Segundo (RAABE, 1996a), um programa de computador que utiliza uma metodologia com aspectos educacionais ressalvados e que auxilia as necessidades de alunos e professores no que se refere ao processo de ensino-aprendizagem é denominado *software* educacional.

Conforme (VALENTE, 2000), a atividade de uso do computador deve ser feita tanto de forma a continuar transmitindo a informação para o aluno quanto criar condições para o mesmo construir seu conhecimento por meio da criação de ambientes de aprendizagem.

O software educacional ARPA utilizou a abordagem cognitivista que influenciou em todas as etapas subsequentes do desenvolvimento do mesmo, em especial no planejamento da interface e das formas de *feedback*. A escolha desta abordagem se deu por permitir que o aluno exercite a habilidade de aprender a aprender, e também, por propor desafios motivando-o a solucioná-los. Assim a aprendizagem ocorre através da ação cosciente do aluno permitindo que o mesmo trabalhe com problemas realistas explorando múltiplos pontos de vista.

Para a utilização do ARPA o aluno deve adquirir um prévio embasamento teórico no que concerne a morfologia e geologia litorânea para posteriormente identificar o conjunto de variáveis e como estas se inter-relacionam, na busca da solução do problema.

O planejamento da interface se deu em função das escolhas destas variáveis envolvidas no problema e também devido uma sequência lógica na tomada de decisões necessárias para uma solução final. Os gráficos exibem os desempenhos quanto aos fatores economicos e ambientais para as soluções geradas proporcionando ao aluno chegar as suas próprias conclusões.

Para a modelagem do *software* foi utilizada a linguagem UML por ser considerada uma linguagem padrão onde estão inseridas outras metodologias e por atualmente ser bastante difundida. Utilizou-se os diagramas de use-case, de classes e de sequência, sendo estes os necessários para a caracterização do sistema.

Para a modelagem do banco de dados foi utilizada a ferramenta Power Designer 6.1: Data Architect ideal para a definição do mesmo.

O sistema ARPA permite que o usuário realize ajustes nas bases de cadastros ampliando o conteúdo de informações. O banco de dados Paradox 7.0 for Windows foi utilizado tanto para o cadastro das informações iniciais do sistema como para possibilitar a inclusão de novas praias, novos modelos de dragas e novos tipos de transporte, bem como, novos sedimentos. Através das telas de cadastros o sistema também permite a alteração e exclusão destes dados.

É importante ressaltar que as telas de seleçoes (tomada de decisões) seguem uma padronização de navegação. A cada tela, o aprendiz pode buscar orientação através do botão ajuda, prosseguir com as seleções ou retornar a uma escolha anterior para refazê-la, bem como, sair do sistema sempre que desejar.

O *software* apresenta ao aluno uma situação problema de uma praia onde está ocorrendo o processo de erosão com perda de sedimento. O aluno pode consultar todas as informações morfodinâmicas e geológicas relacionadas àquela praia, e a partir destes dados planejar e executar um aterro.

O ARPA permite que o aluno através de um encadeamento lógico de escolhas, tome decisões a partir de um prévio embasamento teórico sobre Morfologia e Geologia Litorânea, simulando soluções para a praia em processo de erosão. Através do sistema o aluno exercita suas habilidades de aprender a aprender. Constrói seu próprio conhecimento através de comparações entre soluções exitentes.

Para a simulação de uma nova solução o aluno deve escolher a praia que deseja recuperar, a jazida com o sedimento(areia) ideal para alimentar a praia escolhida, a draga que irá realizar a extração do sedimento da jazida, o tipo de transporte que conduzirá a areia até a praia, bem como, informar o volume total do aterro, o local de deposição do sedimento, e ainda, a extensão que deseja aterrar.

A primeira tomada de decisão do aluno é a de realizar a escolha da praia que deseja recuperar, conforme a figura 3.

Nesta tela, entre todas as variáveis envolvidas, é importante que o aluno identifique o tipo de sedimento, sua granulometria, a extensão da linha de costa e os dados sobre a erosão da praia. Estes são os dados que influenciaram fortemente nas posteriores escolhas.

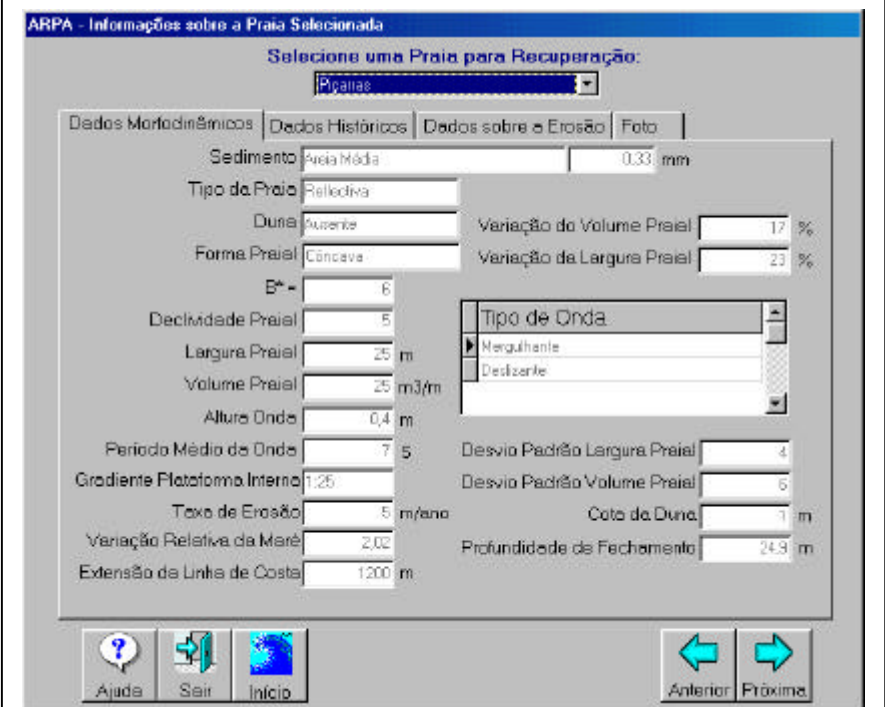

Figura 3 – Tela de Seleção de Praias

Conforme a figura 4, o aluno selecionará a jazida com o sedimento compatível para alimentar a praia em processo de erosão. Nesta tela é importante que o aluno além de todas os dados disponíveis, visualize o tipo de sedimento da jazida, a profundidade e o volume da mesma. O conjunto destas variáveis influenciarão nas posteriores tomadas de decisões.

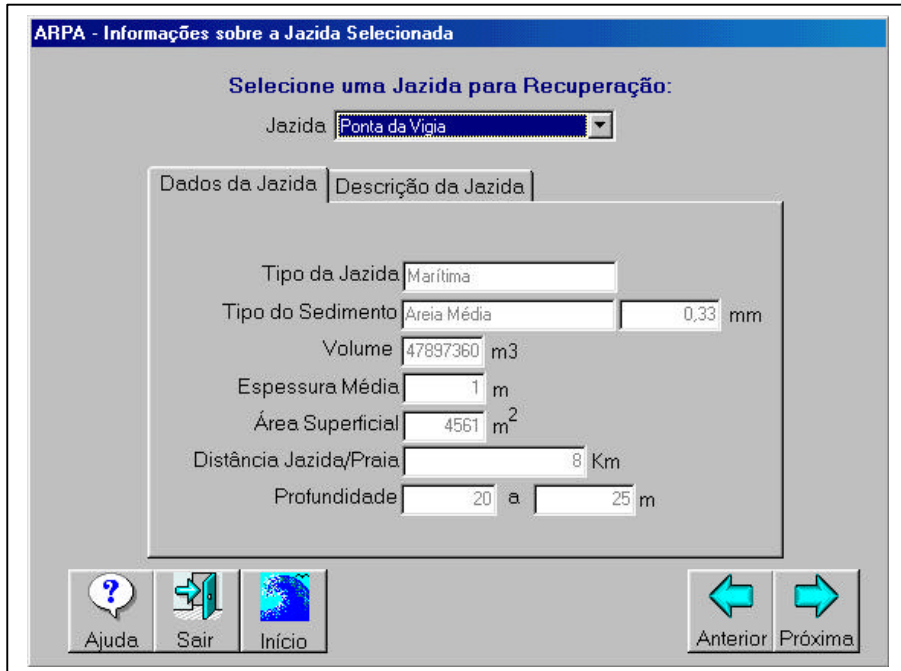

Figura 4 – Tela Seleção de Jazidas.

No processo de aprendizagem, além das demais decisões citadas anteriormente, é importante que o aluno continue no processo de recuperação da praia selecionada prosseguindo com as decisões. Além destas decisões descritas acima, deve escolher o tipo de draga que realizará a extração do volume do sedimento da jazida e o tipo de transporte que conduzirá este sedimento até o local de deposição.

Após estas escolhas, o usuário antes de chegar ao final da solução simulada deve informar os valores do volume total do aterro, local de deposição e a extesão da área que deseja recuperar, conforme ilustra a figura 5.

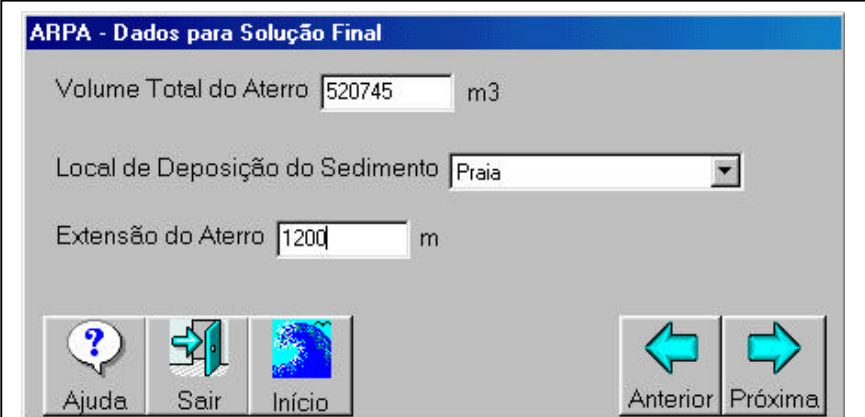

Figura 5 – Tela de Dados para a Solução Final.

A figura 6 ilustra a tela da solução final simulada, onde o aluno pode visualizar os dados anteriormente selecionados para auxiliar na análise e avaliação das escolhas realizadas, bem como, o custo final da obra ou projeto simulado e ainda o tempo de duração do aterro. O tempo de duração do aterro serve para informar o aluno de quando será necessário re-alimentar a praia.

Posteriormente, o usuário pode salvar a solução alcançada e em seguida, verificar os desempenhos econômicos e ambientais da mesma.

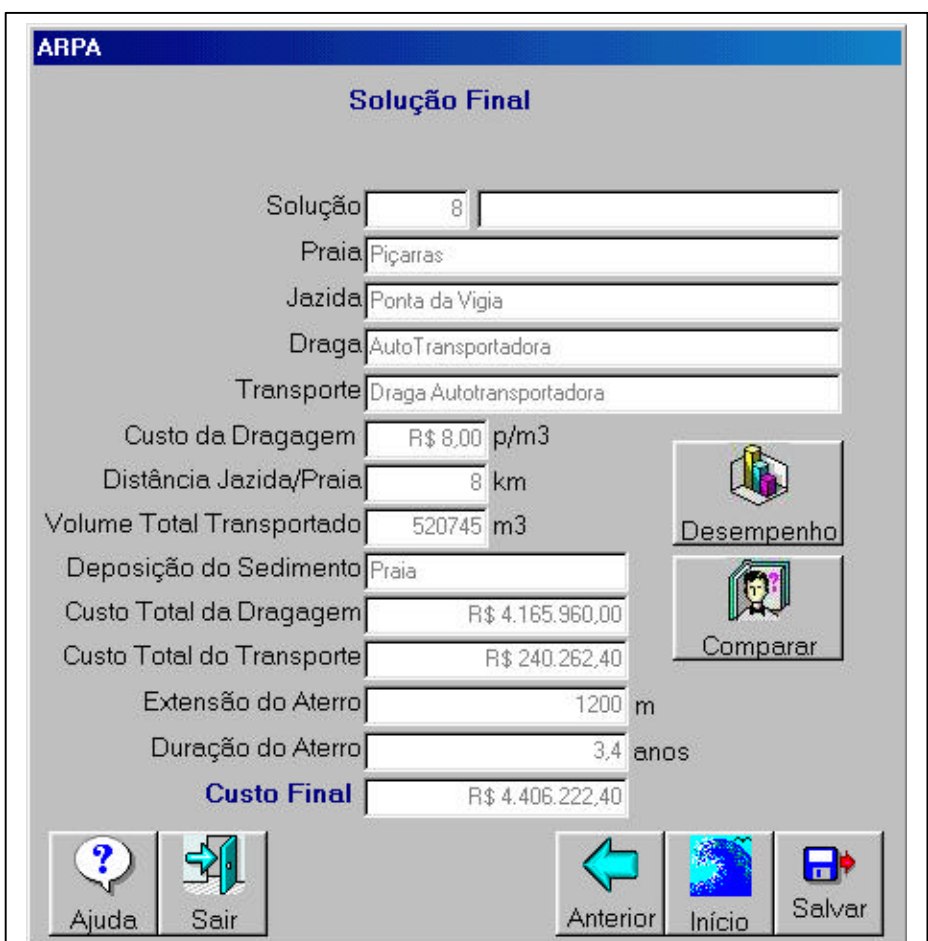

Figura 6 – Tela da Solução Final.

Após a solução final gerada o ARPA proporciona um *feedback* através de gráficos com índices econômicos e ambientais, conforme a figura 7. No gráfico, o aluno pode comparar o resultado da solução criada com as soluções de maior e menor custo para o fator econômico e com as soluções de maior e menor impacto ambiental para o fator ambiental.

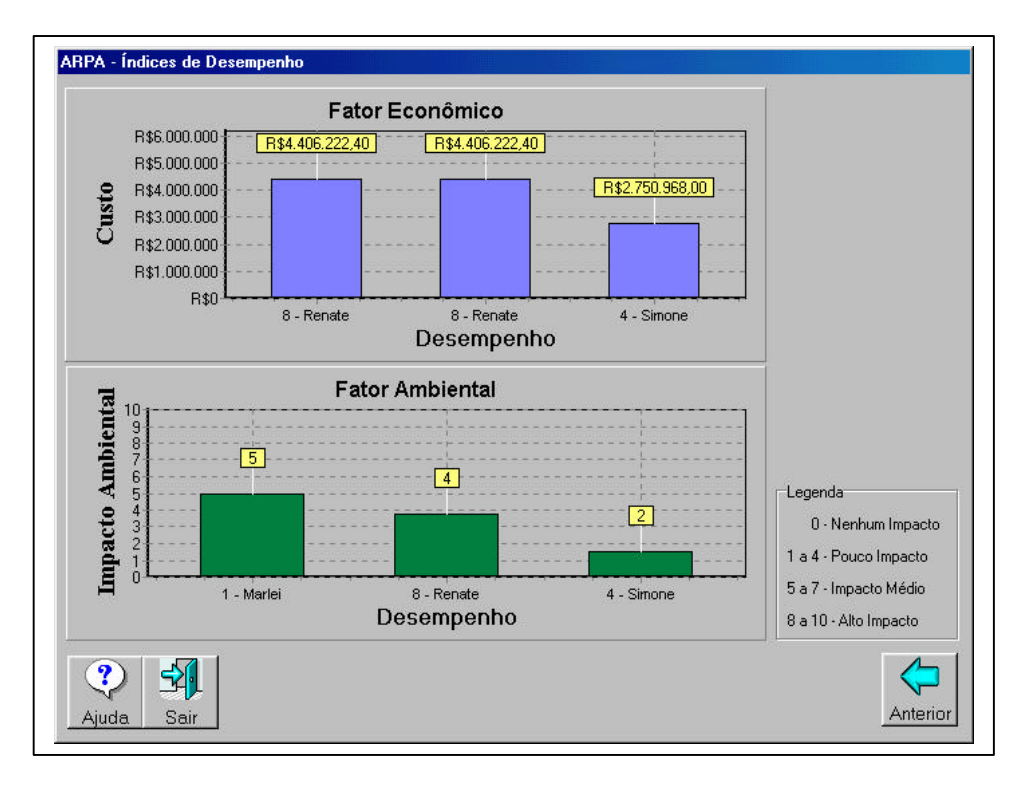

Figura 7 – Tela Índices de Desempenho.

O aluno também tem a opção de realizar comparações entre as soluções existentes, caso deseje pesquisar outras soluções de pesquisadores, alunos e de especialistas, antes de iniciar uma nova solução, conforme figura 8.

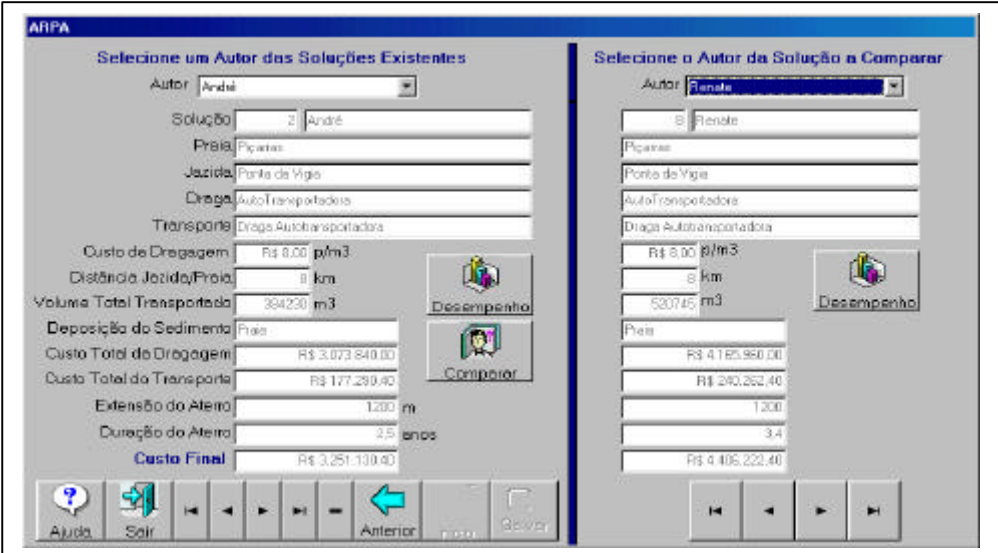

Figura 8 – Tela de Soluções Existentes permitindo comparações.

Também é possivel visualizar o desempenho das soluções existentes que foram selecionadas, conforme mostra a figura 9. Todos estas comparações servem para auxiliar na análise para a solução do problema.

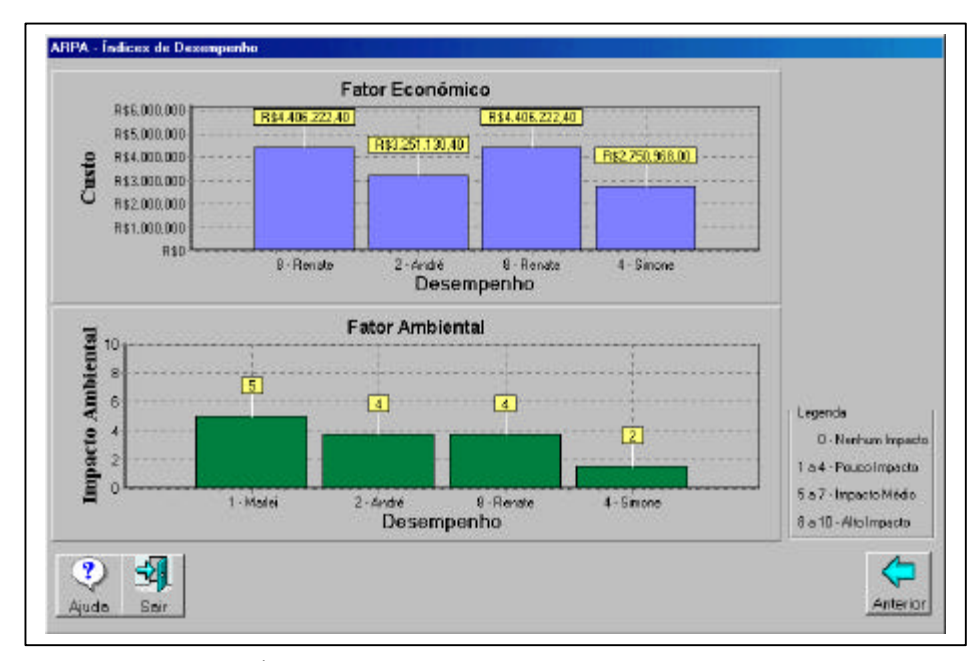

Figura 9 – Tela de Ìndices de Desempenho de Soluções a Comparar.

### **5. CONCLUSÕES**

O desenvolvimento da ferramenta ARPA proporciona melhorias no processo de ensinoaprendizagem por permitir que alunos da área de Oceanografia testem diversas situações sem acarretar danos ao ambiente praial em estudo. A aplicação do conhecimento teórico e das instruções do professor/especialista através do uso do *software* proporciona ao aluno uma interação mais atrativa e motivacional.

Professores, alunos e pesquisadores de Oceanografia/Engenharia Ambiental estudam o processo de recuperação de praias arenosas, por isso, considera-se válida e necessária a construção de um *software* para auxílio a tomada de decisões e ao processo de ensino-aprendizagem do assunto.

O projeto foi desenvolvido baseado nas informações de dois estudos de caso realizados pelos pesquisadores do CTTMar-UNIVALI nas praias de Gravatá e Piçarras (SC).

O ARPA proporciona auxílio na formação de profissionais envolvidos com análise de processos erosivos e recuperação de praias arenosas, sendo utilizados em atividades de docência e pesquisa.

# **6. REFERÊNCIAS BIBLIOGRÁFICAS**

- (CTTMar, 1999) CTTMar, 1999. **Avaliação do potencial de recursos arenosos da plataforma interna e desembocadura de rios para engordamento artificial de praias**. Relatório Interno. Projeto Areia-pt (no prelo). (RAABE, 1996) RAABE, André L. A.; JAVIMCZIC, Antônio M.; GIRAFFA , Lúcia M. M.
- **Eco-Lógico: Ambiente Interativo para Suporte ao Ensino de Educação Ambiental**. SIMPÓSIO BRASILEIRO DE INFORMÁTICA NA EDUCAÇÃO (7.:1996 : Belo Horizonte). **Anais** p. 45-54. Belo-Horizonte, 1996.
- (RAABE, 1996a) RAABE, André L. A.; JAVIMCZIC, Antônio M.; GIRAFFA , Lúcia M. M.. **Eco-Lógico: Ambiente Interativo para Suporte ao Ensino de Educação Ambiental.** Porto Alegre, 1996. Trabalho de Conclusão. Pontifícia Universidade Católica do Rio Grande do Sul.
- (VALENTE, 2000) VALENTE, José Armando. "**Informática na educação**: **Instrucionismo X Construcionismo"**.

[http://www.divertire.com.br/artigos/valente2.html].(04 out. 2000 14:32).